**Serviço Autônomo de Água e Esgoto do Município de Videira** Concurso Público • Edital 001/2018-VISAN

# CADERNO D E P R O V A

**http://visan.fepese.org.br**

# **S7 Técnico em Informática**

### **Instruções**

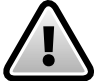

**Confira o número que você obteve no ato da inscrição com o que está indicado no cartãoresposta.**

\* A duração da prova inclui o tempo para o preenchimento do cartão-resposta.

Para fazer a prova você usará:

- este **caderno de prova**.
- um **cartão-resposta** que contém o seu nome, número de inscrição e espaço para assinatura.

Verifique, no caderno de prova, se:

- faltam folhas e a sequência de questões está correta.
- há imperfeições gráficas que possam causar dúvidas.

### **Comunique imediatamente ao fiscal qualquer irregularidade!**

### **Atenção!**

- Não é permitido qualquer tipo de consulta durante a realização da prova.
- Para cada questão são apresentadas 5 alternativas diferentes de respostas (a, b, c, d, e). Apenas uma delas constitui a resposta correta em relação ao enunciado da questão.
- A interpretação das questões é parte integrante da prova, não sendo permitidas perguntas aos fiscais.
- Não destaque folhas da prova.

Ao terminar a prova, entregue ao fiscal o caderno de prova completo e o cartão-resposta devidamente preenchido e assinado.

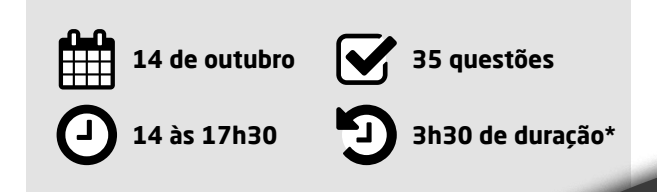

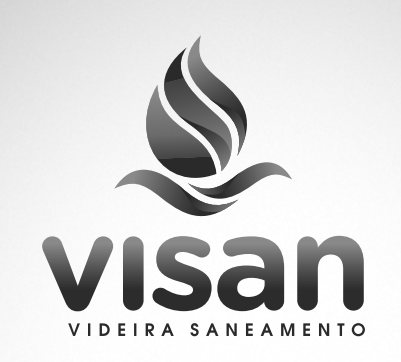

# CONCURS( PÚBLICO

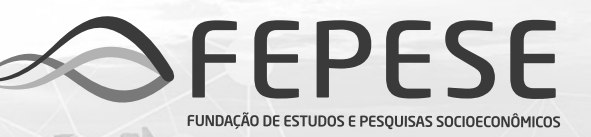

#### **Serviço Autônomo de Água e Esgoto do Município de Videira •** Concurso Público • Edital 001/2018-VISAN

S7 Técnico em Informática

#### **Língua Portuguesa** 5 questões

Leia o texto.

#### **Fome e subdesenvolvimento**

A fome é, de longe, o sintoma mais grave e mais geral do subdesenvolvimento. Resulta de todo um conjunto de causas e provoca toda uma gama de consequências. Sendo a alimentação a necessidade primeira do homem e a busca da alimentação tendo sido, durante milênios, uma preocupação quase obsessiva, a fome é, entre as características do subdesenvolvimento, aquela que mais profundamente choca a opinião dos países ricos. É a manifestação mais flagrante da miséria, a expressão das privações que não é possível eludir: admite-se que os homens fiquem nus (é, diz-se, "a tradição"), que se alojem em cabanas (à primeira vista é "pitoresco"), que sejam doentios (não existe a doença nos países desenvolvidos?), que não tenham trabalho ("certamente não gostam de se cansar"), etc., mas não é possível admitir a fome. Sua denúncia é, de fato, o único meio de levar a opinião pública dos países desenvolvidos a tomar consciência dos problemas do subdesenvolvimento. (…)

Yves Lacoste. Geografia do subdesenvolvimento.

#### **1.** Assinale a alternativa **correta**.

- a.  $\boxdot$  O segundo período do texto mantém, de forma subentendida, o mesmo sujeito da primeira frase e se constitui em um período formado por duas orações coordenadas entre si. A segunda delas é uma oração coordenada aditiva.
- b.  $\square$  Em: "Admite-se que os homens fiquem nus", a oração sublinhada é subordinada substantiva objetiva indireta.
- c.  $\square$  Em: "Admite-se que sejam doentios", a palavra sublinhada exerce a função sintática de predicativo do objeto e qualifica uma condição humana de subdesenvolvimento.
- d.  $\Box$  Em: "É necessário a intervenção imediata do mundo para resolver o problema da fome" a concordância nominal está correta.
- e.  $\Box$  As vírgulas empregadas na expressão sublinhada no texto justificam-se pela necessidade de se dar ênfase à ação descrita, o que caracteriza a expressão como termo integrante da oração.
- **2.** Avalie as afirmativas feitas de acordo com o texto.
	- 1. A denúncia da fome é a única maneira de o mundo prestar atenção ao problema do subdesenvolvimento.
	- 2. O uso de aspas em: "a tradição", "é pitoresco" e "não gostam de se cansar" infere uma ironia que busca retratar uma forma de suavizar a realidade retratada.
	- 3. A expressão "que não se pode eludir" pode ser corretamente substituída por "que não se pode esquivar ardilosamente".
	- 4. A fome é apenas uma das características do subdesenvolvimento.
	- 5. A frase: "É a manifestação mais flagrante da miséria" pode ser substituída por: "É a manifestação mais recôndita da miséria".

Assinale a alternativa que indica todas as afirmativas **corretas**.

- a.  $\Box$  São corretas apenas as afirmativas 1 e 5.
- b.  $\Box$  São corretas apenas as afirmativas 2 e 3.
- c.  $\Box$  São corretas apenas as afirmativas 4 e 5.
- d.  $\Box$  São corretas apenas as afirmativas 1, 3 e 4.
- e.  $\boxdot$  São corretas apenas as afirmativas 2, 3 e 4.
- **3.** Considere as frases quanto às regras de concordância nominal ou verbal.
	- 1. Pedro ou Joaquim se casará com Marta. Que sejam felizes!
	- 2. Videira ou Florianópolis são excelentes locais para se fixar residência.
	- 3. Ele tem vocabulário e pronúncia perfeitos, pode ocupar a função de orador da turma.
	- 4. Ela respondeu ao seu acompanhante: "muito obrigado".
	- 5. Haja visto o problema detectado, cancelou-se as visitas de inspeção.

Assinale a alternativa que indica todas as afirmativas **corretas**.

- a.  $\Box$  São corretas apenas as afirmativas 3 e 4.
- b.  $\boxtimes$  São corretas apenas as afirmativas 1, 2 e 3.
- c.  $\Box$  São corretas apenas as afirmativas 2, 3 e 4.
- d.  $\Box$  São corretas apenas as afirmativas 3, 4 e 5.
- e.  $\Box$  São corretas apenas as afirmativas 1, 2, 4 e 5.

**4.** Identifique abaixo as afirmativas verdadeiras ( V ) e as falsas ( F ).

- ( ) A crase foi usada de forma correta em: "Fiz referência àquilo que me disseste e me coloquei à disposição para esclarecer os fatos mencionados no relatório das ações para combate à fome".
- ( ) A crase é facultativa nas seguintes situações: "Isso cheira à molho de tomate", "Fiz referência à esta situação" e "Estou disposto à combater os casos de fome de minha comunidade".
- ( ) A crase é proibida nas seguintes situações: "Estávamos frente a frente" e "Somente obedeço a leis justas".
- ( ) Em termos do uso da crase, as seguintes situações igualam-se: "Dirijo-me a Roma" e "Fui a Bahia", em ambas ocorre o fenômeno da crase na palavra sublinhada.
- ( ) Está correto o uso da crase em: "Suas opiniões são análogas às que dei na entrevista ontem".

Assinale a alternativa que indica a sequência **correta**, de cima para baixo.

- a.  $\Box$  V V V F F
- $b. \Box \lor \cdot \lor \cdot F \cdot V \cdot F$
- $c. \boxdot V \cdot F \cdot V \cdot F \cdot V$
- $d. \Box F \cdot V \cdot F \cdot V \cdot F$
- e.  $\square$  F F F V V

**5.** Assinale a alternativa em dissonância com a norma culta.

- a.  $\Box$  O médico assistiu o doente.
- $b. \Box$  Estes senhores, não os conheço.
- $c.$   $\Box$  Ele se esqueceu do compromisso assumido.
- d.  $\boxdot$  Vão fazer dois meses que voltei a esta maravilhosa cidade de Videira.
- e.  $\Box$  Aquele herói apresentou grandes ideias que preveem acabar com a fome do planeta.

#### Noções de Informática 5 questões

**6.** Ao acionar a guia Arquivo do MS Word do Office 365 Business, encontra-se o item de menu denominado Comentários.

Assinale a alternativa que contém uma afirmação válida sobre esse item de menu do MS Word.

- a.  $\Box$  Possibilita a inserção de comentários no documento com o controle do usuário que realizou estes comentários, de modo que se possa saber quem os realizou.
- $b. \Box$  Permite a inserção de comentários ao longo do texto de um documento do MS Word. Esses comentários, contudo, não são impressos quando da impressão do documento.
- $c.$   $\Box$  Permite a inserção de comentários ao longo do texto de um documento do MS Word. Estes comentários serão impressos em conjunto com o texto quando da impressão do documento.
- $d. \nabla$  Possibilita a comunicação entre o usuário e o time de produto da Microsoft responsável pelo MS Word, enviando sugestões e comentários positivos ou negativos sobre o produto.
- e.  $\Box$  Possibilita a troca de comentários entre usuários distintos que realizam a edição conjunta e distribuída de um documento MS Word, de modo a auxiliar na comunicação entre eles.

**7.** O MS Excel do Office 365 Business permite que o usuário escolha as linhas e colunas que serão repetidas em cada página impressa. Como por exemplo, linhas e colunas com rótulos ou cabeçalhos.

Qual o nome do recurso do MS Excel que permite realizar essa ação?

- a.  $\boxdot$  Imprimir Títulos
- $b.$   $\square$  Imprimir Rótulos
- c.  $\Box$  Imprimir Cabeçalhos
- d.  $\Box$  Repetir Cabeçalhos
- e.  $\Box$  Repetir Rótulos

**8.** Considere uma planilha do MS Excel com as células B1 até B4 contendo os valores Corolla; Cruze; Focus; e Tucson, respectivamente.

Considere as células C1 até C4 contendo os valores 3; 6; 12 e 24, respectivamente.

Considere, ainda, a seguinte fórmula:

=PROCV(B4;C1:C4;2;0)

Assinale a alternativa que contém uma descrição **correta** do erro existente na fórmula, de modo a obter o valor 24 usando como valor a procurar a palavra Tucson.

- $a.$   $\Box$  O núm\_indice\_coluna que indica a coluna onde procurar o valor está incorreto.
- $b. \Box$  O núm indice coluna que indica a coluna onde recuperar o valor desejado está incorreto.
- c.  $\boxdot$  O intervalo de seleção da matriz tabela deve incluir as células da coluna B.
- d.  $\Box$  A procura no intervalo deve ser flexível para englobar resultados adjacentes
- e.  $\Box$  Deve-se obrigatoriamente informar a palavra Tucson como parâmetro da função para realizar a busca.

**9.** Assinale a alternativa que descreve **corretamente** o recurso do MS Excel denominado Preenchimento Relâmpago.

- a.  $\Box$  Sugere valores ao usuário a partir de uma lista de dados, que deve selecionar o valor que deseja para preencher a célula.
- $b.$   $\square$  Completa o preenchimento de uma célula automaticamente a partir da digitação do usuário. O preenchimento ocorre célula a célula à medida que o usuário está editando cada célula individualmente.
- $c.$   $\square$  É um recurso de formatação que detecta padrões de distribuição de dados na planilha e preenche as células adjacentes vazias com cores ou formas.
- $d. \Box$  Preenche valores automaticamente em células do MS Excel, a partir de listas prévias existentes na instalação padrão do MS Excel.
- e.  $\boxtimes$  Preenche valores automaticamente em células do MS Excel, com base em alguns exemplos fornecidos pelo usuário.

**10.** Qual o nome do aplicativo que deve ser utilizado em um computador pessoal com sistema operacional MS Windows para sincronizar e/ou atualizar um tablet iPAD ou iPAD mini?

- a.  $\Box$  iSync
- $b. \boxtimes$  iTunes
- c.  $\Box$  iPADSync
- $d.$   $\Box$  Media Player
- e.  $\Box$  Internet Explorer

#### Raciocínio Lógico 5 questões

**11.** Dez pessoas esperam em um restaurante por mesas para o almoço. Ao mesmo tempo são disponibilizadas três mesas, sendo que uma mesa atende 4 pessoas e as outras duas atendem 3 pessoas cada.

De quantas maneiras diferentes é possível sentar as pessoas às mesas, assumindo que a ordem que as pessoas sentam-se em cada mesa não importa, mas a ordem das mesas importa.

- a.  $\Box$  Mais do que 4700
- b.  $\Box$  Mais do que 4500 e menos que 4700
- c.  $\Box$  Mais do que 4300 e menos que 4500
- d.  $\boxtimes$  Mais do que 4100 e menos que 4300
- e.  $\Box$  Menos do que 4100

**12.** Uma comissão de 4 pessoas deve ser escolhida dentre um grupo de 16 pessoas. Dentre o grupo de 16 pessoas, 6 são mulheres.

Se na comissão deve haver no máximo duas mulheres, de quantas maneiras distintas essa comissão pode ser escolhida?

- a.  $\boxdot$  Mais do que 1600
- b.  $\Box$  Mais do que 1500 e menos que 1600
- c.  $\Box$  Mais do que 1400 e menos que 1500
- d.  $\Box$  Mais do que 1300 e menos que 1400
- e.  $\Box$  Menos do que 1300

**13.** Uma pessoa participa de três concursos. A probabilidade de não ser escolhida no primeiro concurso é de 60%, a de não ser escolhida no segundo concurso é de 70%, e a de não ser escolhida no terceiro concurso é de 80%.

Portanto, a probabilidade de essa pessoa ser escolhida em um dos três concursos é:

- a.  $\Box$  Maior que 69%.
- b.  $\Box$  Maior do que 67% e menor que 69%.
- c.  $\boxdot$  Maior do que 65% e menor que 67%.
- d.  $\Box$  Maior que 63% e menor que 65%.
- e.  $\Box$  Menor que 63%.

**14.** Um grupo composto por 4 mulheres e 5 homens deve ser colocado em fila indiana.

De quantas maneiras é possível colocar este grupo em fila indiana intercalada, isto é, de maneira que um entre dois homens sempre haja uma mulher e vice-versa?

- a.  $\Box$  Mais do que 3000
- b.  $\boxdot$  Mais do que 2800 e menos que 2900
- c.  $\Box$  Mais do que 2700 e menos que 2800
- d.  $\Box$  Mais do que 2900 e menos que 3000
- e.  $\Box$  Menos que 2700

**15.** Dizer que "Se João ou Maria são inteligentes então Alice e Vilmar não são bonitos" é logicamente equivalente a:

- $a. \Box$  Se João é inteligente então Maria não é inteligente e Alice e Vilmar não são bonitos.
- $b. \Box$  Se Alice e Vilmar são bonitos então João ou Maria são inteligentes.
- $c.$   $\Box$  Se Alice ou Vilmar é bonito então ou João ou Maria não é inteligente.
- $d. \Box$  Se Alice ou Vilmar são bonitos então João e Maria são inteligentes.
- e.  $\boxdot$  Se Alice ou Vilmar é bonito então João e Maria não são inteligentes.

#### Conhecimentos Específicos 20 questões

**16.** Com relação à criptografia e assinatura digital, considere as seguintes afirmativas:

- 1. A assinatura digital utiliza algoritmos de criptografia assimétrica e com isso possibilita aferir com segurança a origem e a integridade do documento.
- 2. Uma assinatura digital estabelece um vínculo físico entre um documento e a pessoa que o assinou.
- 3. Se a chave privada do assinante for perdida, não é possível determinar de forma correta a origem e a integridade de documentos anteriormente assinados de forma digital.

Assinale a alternativa que indica todas as afirmativas **corretas**.

- a.  $\boxtimes$  É correta apenas a afirmativa 1.
- b.  $\Box$  São corretas apenas as afirmativas 1 e 2.
- c.  $\Box$  São corretas apenas as afirmativas 1 e 3.
- d.  $\Box$  São corretas apenas as afirmativas 2 e 3.
- e.  $\Box$  São corretas as afirmativas 1, 2 e 3.

**17.** O volume de dados total e estável de uma empresa é de 830 GB, sendo que 10% desse montante, aproximadamente, sofre algum tipo de atualização diária. A empresa detém uma fita de backup com capacidade de 1 TB e várias fitas menores de 100 GB cada e necessita contar com backup de no mínimo 7 dias (1 semana).

Assinale a alternativa que indica a política de backup mais adequada para esse cenário.

- a.  $\Box$  Backup Normal
- $b.$   $\square$  Backup Diferencial
- c.  $\Box$  Combinação de backup Normal + Diferencial
- d.  $\boxdot$  Combinação de backup Normal + Incremental
- e.  $\Box$  Combinação de backup Diferencial + Incremental

**18.** Assinale a alternativa **correta** sobre o recurso de salvamento automático do MS Excel do Office 365 Business.

- $a.$   $\square$  Salva as alterações em tempo real para os arquivos do OneDrive mas não do SharePoint.
- $b. \Box$  Salva as alterações em tempo real para os arquivos do SharePoint mas não do OneDrive.
- c.  $\boxdot$  Salva as alterações em tempo real para os arquivos do OneDrive ou SharePoint.
- d.  $\Box$  Salva as alterações em tempo real para os arquivos salvos localmente no computador.
- e.  $\Box$  Salva as alternações em intervalos de tempo definidos pelo usuário para arquivos do OneDrive mas não do SharePoint.

**19.** Assinale a alternativa que indica uma forma válida de obter informações sobre a versão do MS Office e informações sobre o licenciamento, em um MS Word Office 365 Business em português.

- a.  $\Box$  quia Exibir e o item de menu Sobre o Word
- b.  $\Box$  guia Ajuda e o item de menu Sobre o Word
- $c.$   $\square$  quia Arquivo e o item de menu Licenciamento
- $d.$   $\Box$  quia Arquivo e o item de menu Opções
- e.  $\boxtimes$  quia Arquivo e o item de menu Conta

**20.** Assinale a alternativa que contém a sintaxe **correta** do utilitário Linux Netcat, de modo a iniciá-lo em modo servidor escutando na porta 1123 em uma distribuição Linux Ubuntu de kernel 2.6.xx.

- a.  $\Box$  netcat -l -p 1123
- $b. \nabla$  nc -l 1123
- c.  $\Box$  netcat -s -p 1123
- d.  $\Box$  nc -S -p 1123
- e.  $\Box$  netcat -S 1123
- **21.** Qual utilitário Linux constitui um sniffer?
- a.  $\Box$  arp
- $b. \Box$  ping
- c.  $\Box$  netstat
- d.  $\boxdot$  tcpdump
- e.  $\Box$  traceroute

**22.** Qual utilitário de linha de comando Linux possibilita obter informações sobre um determinado domínio, como por exemplo registros do tipo A e CNAME?

- a.  $\boxdot$  dig
- $b. \Box$  lookup
- c.  $\Box$  dnstrack
- $d.$   $\square$  dnslookup
- e.  $\Box$  dnsolve

**23.** Assinale a alternativa **correta** sobre os protocolos de segurança em redes sem fio.

- a.  $\Box$  WPA2, ou Wifi Protected Access 2, é baseado no padrão IEEE 802.11q, e foi utilizado antes do advento do WEP.
- b.  $\Box$  WPA2, ou Wifi Protected Access 2, utiliza criptografia de 256bits em um mecanismo de criptografia simétrica, o que confere maior robustez e alta performance.
- $c.$   $\square$  WEP, ou Wired Equivalent Protocol, é um moderno algoritmo de segurança, utilizado em redes privadas que requerem um nível de segurança superior.
- d.  $\Box$  WEP, ou Wired Equivalent Privacy, constitui um avançado mecanismo de segurança que visa prover níveis de segurança equivalentes a redes cabeadas, e é a opção recomendada para proteger redes wireless que requerem níveis superiores de privacidade.
- e.  $\boxdot$  TKIP, ou Temporal Key Integrity Protocol, tem como característica a troca frequente de chaves, com o propósito de prover maior segurança.

**24.** O utilitário do Windows 7 nslookup pode trabalhar com tipos diferentes de consulta através do uso das palavras reservadas set querytype.

São tipos válidos de consulta desse utilitário:

- 1. MX
- 2. NS
- 3. PTR
- 4. SOA

Assinale a alternativa que indica todos os itens **corretos**.

- $a. \Box$  São corretos apenas os itens 1 e 2.
- b.  $\Box$  São corretos apenas os itens 1, 2 e 3.
- c.  $\boxtimes$  São corretos apenas os itens 1, 2 e 4.
- d.  $\Box$  São corretos apenas os itens 2, 3 e 4.
- e.  $\Box$  São corretos os itens 1, 2, 3 e 4.

**25.** São **todos** protocolos da camada de transporte em redes TCP/IP.

- $a. \Box$  TCP IP PPP
- b. Ø TCP UDP RDP
- $c. \Box$  SMTP DNS HTTP
- $d.$   $\Box$  UDP ICMP NDP
- e.  $\Box$  IP TCP SMTP

**26.** Qual a norma da Associação Brasileira de Normas Técnicas (ABNT) para elaboração de projetos de cabeamento de telecomunicações para rede interna estruturada?

- a.  $\Box$  NBR 14115
- b.  $\Box$  NBR 14544
- $c. \nabla$  NBR 14565
- d.  $\Box$  NBR 14585
- e.  $\Box$  NBR 14611

**27.** Qual alternativa descreve **corretamente** o utilitário Linux denominado nmap?

- a.  $\Box$  É um utilitário de disco que realiza verificação de erros e desfragmentação de disco.
- $b. \nabla$  É um utilitário de rede que realiza varreduras com o objetivo de descobrir hosts e serviços ativos em uma rede de computadores.
- c.  $\Box$  É um poderoso monitor de recursos do sistema operacional, tanto de hardware, como consumo de memória RAM e utilização do processador, quanto de software, como os processos ativos e respectivo consumo de recursos.
- d.  $\Box$  É um serviço de coleta automática de 'lixo' e segmentos de memória inativos, de modo a otimizar o uso da memória RAM.
- e.  $\Box$  É um interpretador DNS que permite consultar domínios DNS e recuperar informações como servidores de e-mail e mantenedores do domínio, assim como seus hosts.

**28.** Considere um usuário de domínio Windows em um domínio do Windows Server 2008 R2 que trabalha em uma estação de trabalho Windows 10 Pro, que deseja alterar sua senha do domínio.

Para tanto, pode-se:

- a.  $\Box$  Não é possível o usuário trocar por conta a própria a senha do domínio, somente a senha local do computador. Para modificar a senha do domínio deve-se acionar o administrador da rede Windows para realizar a alteração no Active Directory.
- b.  $\square$  Deve-se acionar o controle do Active Directory presente no Windows 10 Pro e selecionar a função Alteração da Senha do domínio.
- c.  $\Box$  Através do Painel de Controle, acionar o item Usuários e Senhas e selecionar a Aba Usuários de domínio para então localizar o usuário do domínio e solicitar a alteração da senha.
- d.  $\boxdot$  Pressionar Ctrl+Alt+Del e selecionar a opção Alterar uma senha.
- e.  $\Box$  Através do Painel de Controle, acionar o utilitário Recursos do domínio que integra o Windows 10 Pro e clicar na opção Alterar Senha.

**29.** Assinale a alternativa que descreve **corretamente** os nobreaks do tipo online de dupla conversão.

- a.  $\Box$  São nobreaks que apresentam uma forma de onda quadrada, e são indicados para equipamentos de fonte chaveada.
- $b. \Box$  São um tipo de equipamento descontinuado pois produzem uma forma de onda pura, idêntica à da rede elétrica, o que reduz sua eficácia e proteção.
- $c.$   $\Box$  Representam uma classe de nobreaks que repassam diretamente a energia elétrica aos equipamentos, após convertê-la de AC para DC.
- d.  $\Box$  Convertem ao menos duas vezes a energia elétrica e sua saída será sempre DC. São equipamentos que alimentam tanto as baterias quanto os equipamentos simultaneamente.
- e.  $\boxdot$  Filtra toda a energia elétrica antes de chegar aos equipamentos pois quem provê a energia elétrica é a bateria, que por sua vez é recarregada constantemente.

**30.** Analise as afirmativas abaixo sobre segurança em ambientes Windows:

- 1. A partir do Windows 8 foi disponibilizado pela Microsoft o Windows Defender; dentre suas funcionalidades está a de filtragem de Spam.
- 2. Por padrão, o Firewall do Windows está ativo no Windows 7; portanto, sua configuração não é obrigatória, mas pode ser realizada para modificar parâmetros do Firewall ou até desativá-lo.
- 3. Se você nunca usou o Backup do Windows 7 ele usa uma configuração padrão na qual somente os arquivos do sistema são copiados para o backup.

Assinale a alternativa que indica todas as afirmativas **corretas**.

- a.  $\boxtimes$  É correta apenas a afirmativa 2.
- b.  $\Box$  São corretas apenas as afirmativas 1 e 2.
- c.  $\Box$  São corretas apenas as afirmativas 1 e 3.
- d.  $\Box$  São corretas apenas as afirmativas 2 e 3.
- e.  $\Box$  São corretas as afirmativas 1, 2 e 3.

**31.** Considerando o sistema operacional Windows 7 Professional, assinale a alternativa **correta** no que diz respeito à manipulação e compartilhamento de pastas.

- a.  $\Box$  Pastas ocultas não são passíveis de compartilhamento.
- $b.$   $\square$  Pode-se compartilhar uma pasta ao acrescentar o caractere & após o nome da pasta.
- c.  $\boxdot$  Uma pasta compartilhada que for movida deixará de ser compartilhada.
- $d.$   $\square$  Uma cópia de uma pasta compartilhada resultará no compartilhamento da pasta original e também no compartilhamento da cópia.
- e.  $\Box$  Ao mover uma pasta compartilhada, esta manterá o compartilhamento com todos os atributos de segurança e direitos de acesso.

**32.** Analise as afirmativas abaixo com relação ao equipamento switch camada 2.

- 1. Armazenam os endereços IPs dos hosts de modo a incrementar o throughput direcionando o tráfego para a porta correta.
- 2. Possuem a funcionalidade de analisar os cabeçalhos TCP dos pacotes e realizar NAT na rede.
- 3. Isolam os domínios de colisão da rede.

Assinale a alternativa que indica todas as afirmativas **corretas**.

- a.  $\boxtimes$  É correta apenas a afirmativa 3.
- b.  $\Box$  São corretas apenas as afirmativas 1 e 2.
- c.  $\Box$  São corretas apenas as afirmativas 1 e 3.
- d.  $\Box$  São corretas apenas as afirmativas 2 e 3.
- e.  $\Box$  São corretas as afirmativas 1, 2 e 3.

**33.** Qual comando do Windows PowerShell é equivalente ao comando Linux ps?

- a.  $\Box$  ProcessList
- $b. \Box$  Process-List
- c.  $\Box$  Process-Snapshot
- d. Ø Get-Process
- e.  $\Box$  List-Process

**Coluna** 

em Branco.

(rascunho)

S7 Técnico em Informática

**34.** Qual o Service Pack mais recente para servidores Windows 2008 R2 disponível para atualização?

- a.  $\Box$  SP1  $b. \nabla$  SP2
- c.  $\Box$  SP3
- 
- d.  $\Box$  SP4
- e.  $\Box$  SP5

**35.** O Windows PowerShell permite encerrar processos através da linha de comando.

Para tanto, considere as seguintes afirmativas:

- 1. O comando para encerrar processos no Windows PowerShell é Stop-Process.
- 2. Pode-se encerrar um processo a partir do seu ID.
- 3. Pode-se encerrar um processo a partir do seu Nome.

Assinale a alternativa que indica todas as afirmativas **corretas**.

- a.  $\Box$  É correta apenas a afirmativa 2.
- b.  $\Box$  São corretas apenas as afirmativas 1 e 2.
- c.  $\Box$  São corretas apenas as afirmativas 1 e 3.
- d.  $\Box$  São corretas apenas as afirmativas 2 e 3.
- e.  $\boxtimes$  São corretas as afirmativas 1, 2 e 3.

## **GRADE DE RESPOSTAS**

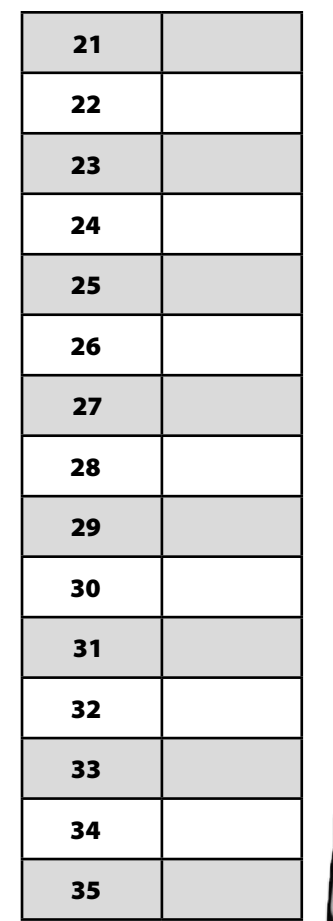

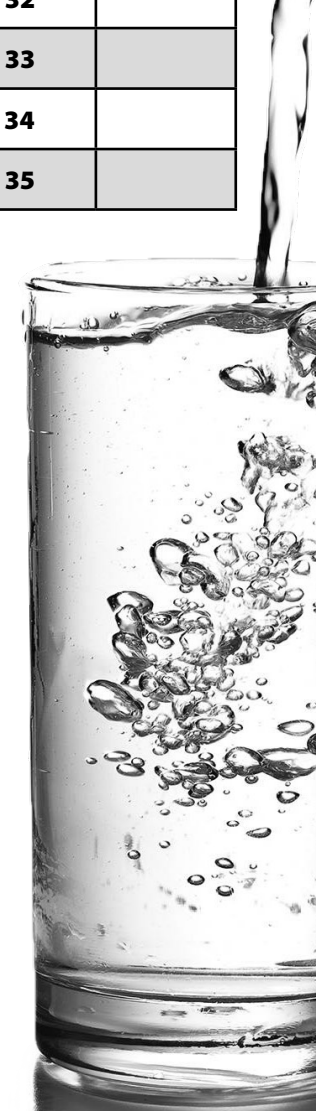

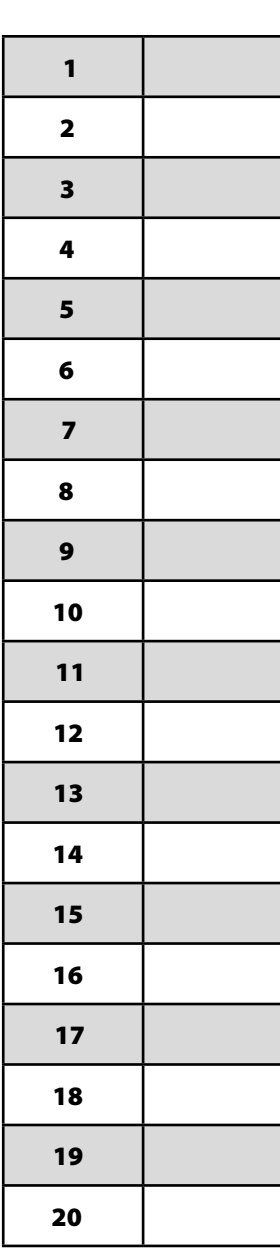

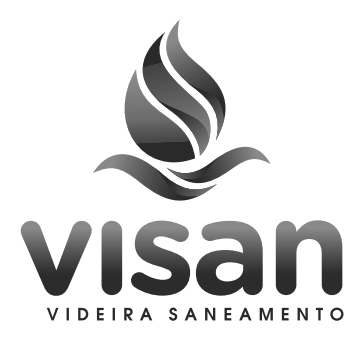

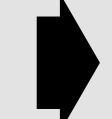

#### **Utilize a grade ao lado para anotar as suas respostas.**

**Não destaque esta folha**. Ao entregar sua prova, o fiscal irá destacar e entregar esta grade de respostas que você poderá levar para posterior conferência.

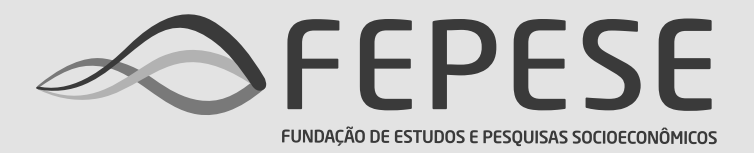

**Campus Universitário • UFSC 88040-900 • Florianópolis • SC Fone/Fax: (48) 3953-1000 http://www.fepese.org.br**